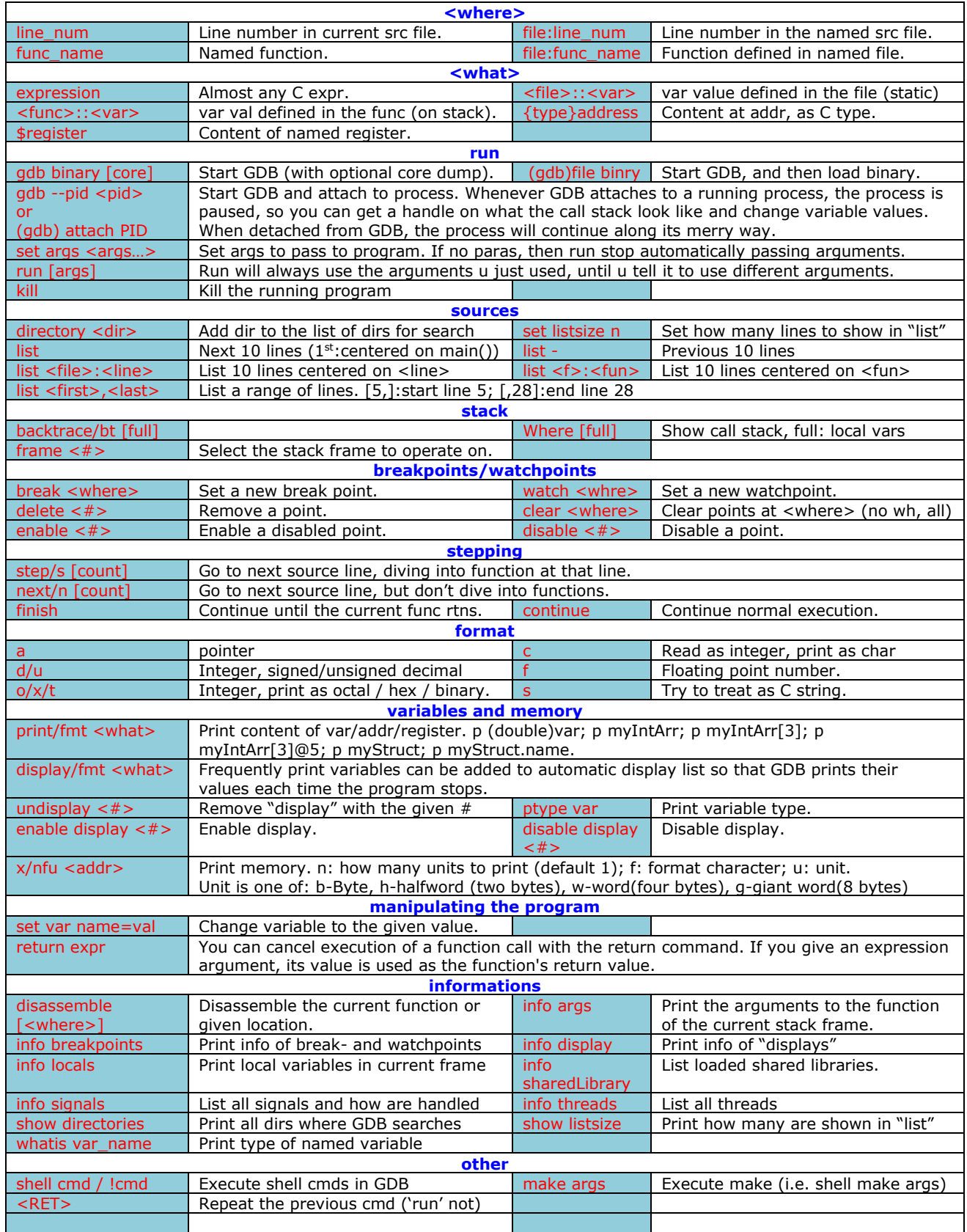

*https://sourceware.org/gdb/onlinedocs/gdb/*  $Organized by Xianwei Zhang, Apr-14, 2014$